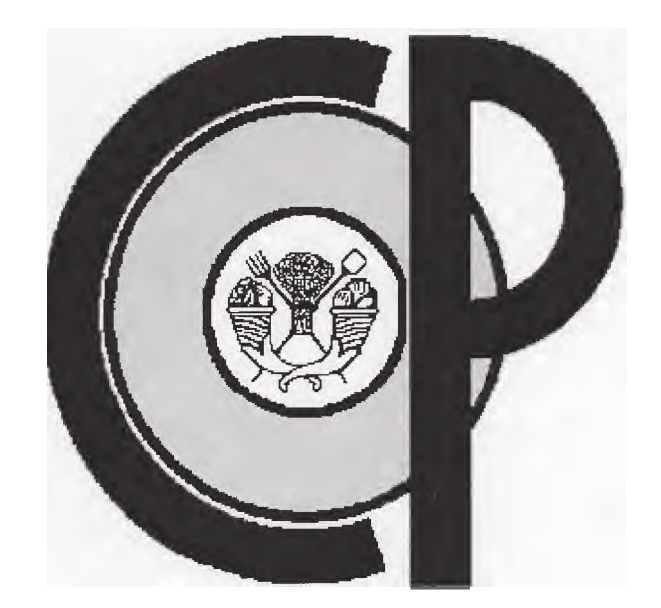

# **PROCEDIMIENTOS DE LA SUBDIRECCION DE RECURSOS HUMANOS**

ULTIMA VERSION MONTECILLO, EDO. DE MEX. 25 DE ENERO 2010

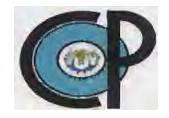

**C4C) LE G ICY DE FP<u>OS TG RA 0 LIAO E7,</u><br>inismtucmc.r., ce eimsen'jAav 2A e invest con en ci eincions aofticcil inismrucmc<sub>r</sub>r<sub>n</sub>, CE EimsEn'JAav 2A E INVEST ON EN CI EINCIONS AOFtICCIL.A%** Campeche, Cordoba, Montecillo, Puebla, San Luis Potosi, Tabasco, Veracruz

**SECRETARIA ADMINISTRATIVA** 

### **CONSTANCIA DE EMISION**

Conforme a los establecido en el Acuerdo 2.1.ORD.09 del Comita de Mejora Regulatoria Interna (COMERI), acotado en el acta de la Primera Sesion Ordinaria de fecha 21 de abril de 2009 y a la notificaciOn del mismo mediante el oficio COMERI.09.-24, de fecha 18 de mayo de 2009, suscrito por la Lic. Gloria Isabel Sanchez Torres, en su calidad de Presidenta del COMERI, relativo a la capacidad que tiene el Lic. Felipe Velazquez Martinez, jefe de la SubdirecciOn de Recursos Humanos para disefiar proyectos normativos, dicho servidor pUblico elaboro el proyecto del documento denominado, "Procedimientos de la Subdirecci6n de Recursos Humanos, a fin de que iniciara el proceso de calidad regulatoria, sometiendolo al interior del COMERI, para revision y dictamen.

Los miembros del COMERI, conforme a lo establecido en los "Lineamientos por los que se establece el Proceso de Calidad Regulatoria en el Colegio de Postgraduados", y en el "Manual de Operacion de la Normateca Interna", ejecutaron las acciones de analisis pertinentes, y en la Sexta Sesion Extraordinaria se torno el acuerdo numero 1.6 EXTRA.09, en el que el pleno de ese Organo colegiado, pronuncio dictamen favorable al proyecto en merito, lo que permite la emision del documento presentado.

**Conforme a lo expuesto,** en tanto se modifica el Manual de Organizacion del Colegio de Postgraduados, que permita atribuir a las unidades administrativas citadas en el Acuerdo referido en el primer parrafo de este instrumento, la facultad de emitir documentos normativos, la **Lic. Gloria Isabel Sanchez Torres, en su caracter de Secretaria Administrativa, con la funci6n serialada en la virieta diez del apartado de funciones del Manual de Organizacion del Colegio de Postgraduados (Pag. 55), del mes de diciembre de 2007, emite los presentes "Procedimientos de la SubdirecciOn de Recursos Humanos", en Montecillo, municipio de Texcoco, Estado de Mexico, a los veinticinco dias del mes de enero de dos mil diez.** 

**4**<br>**4** 1C. GLORIA ISA<br>**SECRETARIA** SECRETARIA *A*DMINISTRATIVA DEL **COLEGIO DE POSTGRADUADOS CI-IEZ TORRES** 

#### **PROCEDIMIENTO PARA INSTRUMENTAR EL AJUSTE EN SUELDOS POR RECLASIFICACION DE PERSONAL ADMINISTRATIVO**

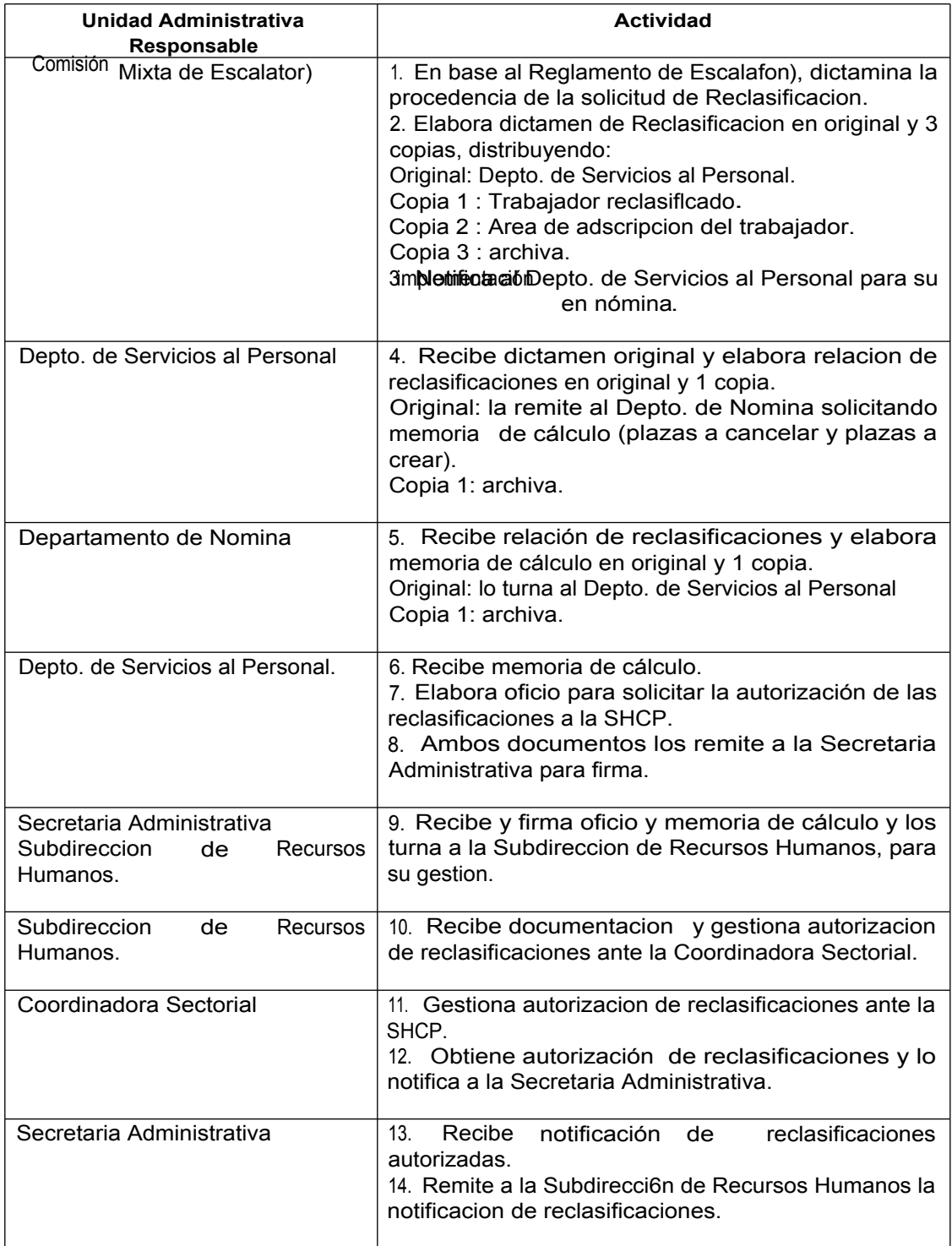

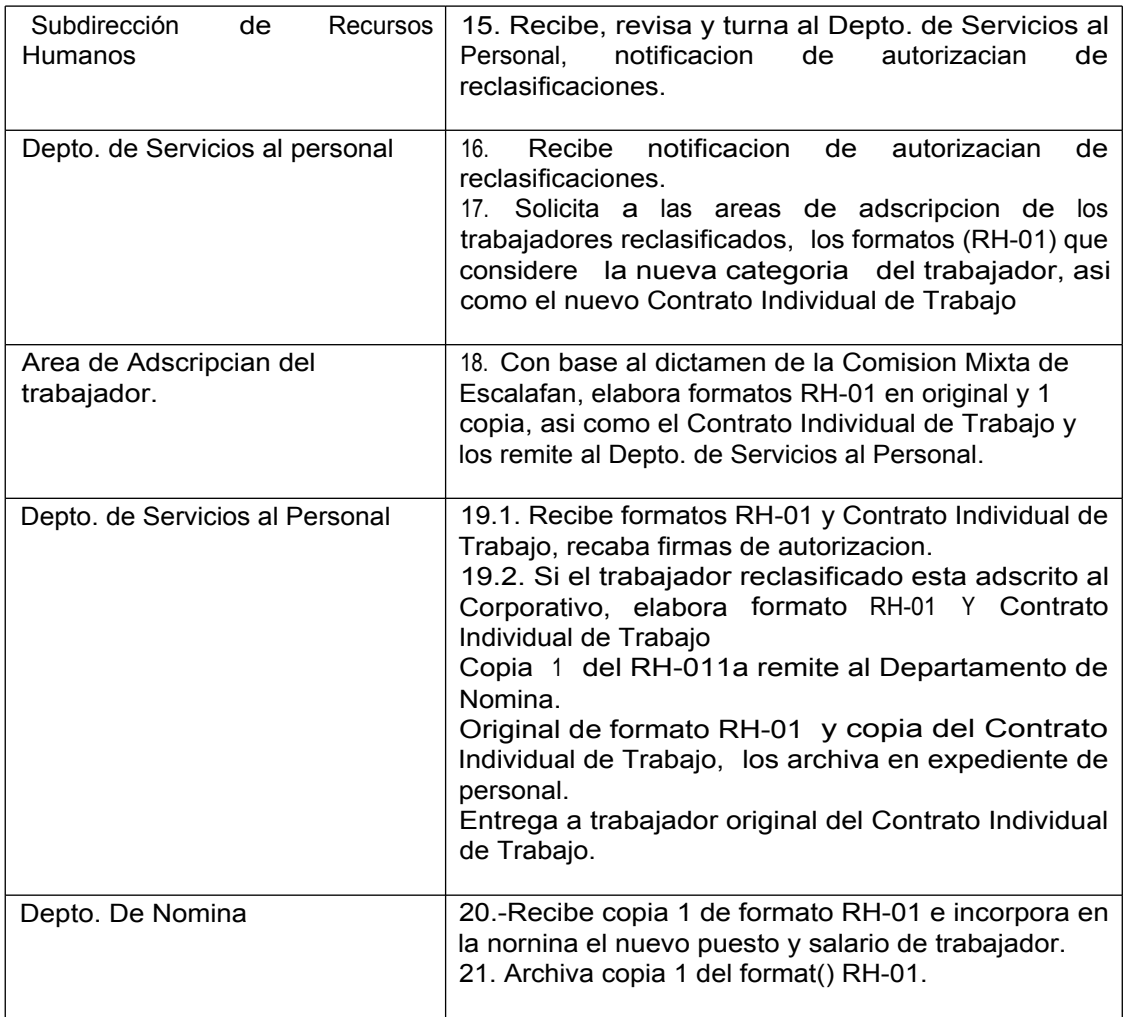

Se incluye en procedimiento como referencia

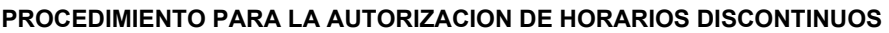

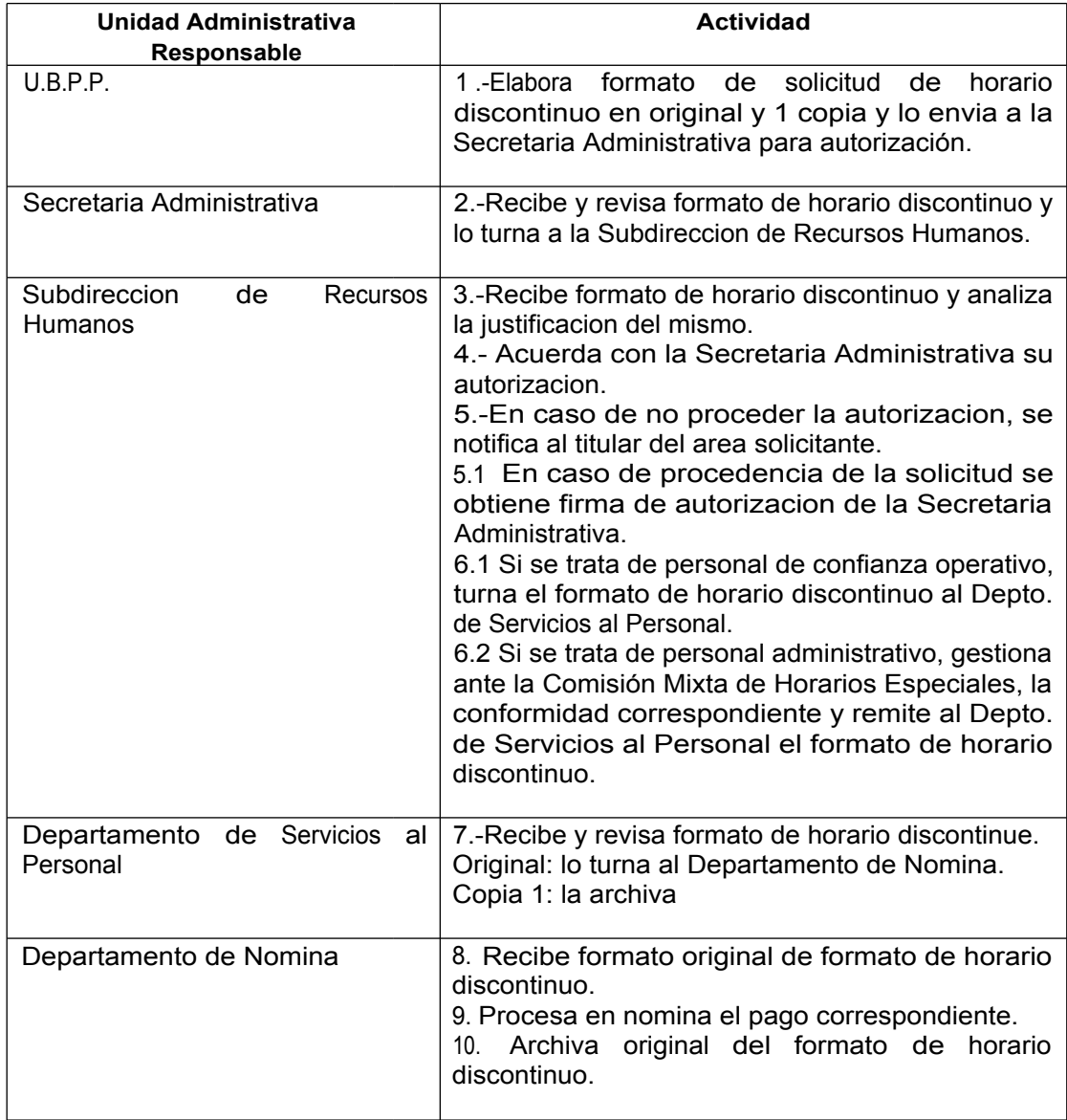

Se incluye en procedimiento como referenda

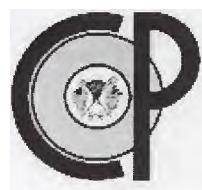

# INSTRUCTIVO DE LLENADO

# RH-17 SOLICITUD DE HORARIO DISCONTINUO

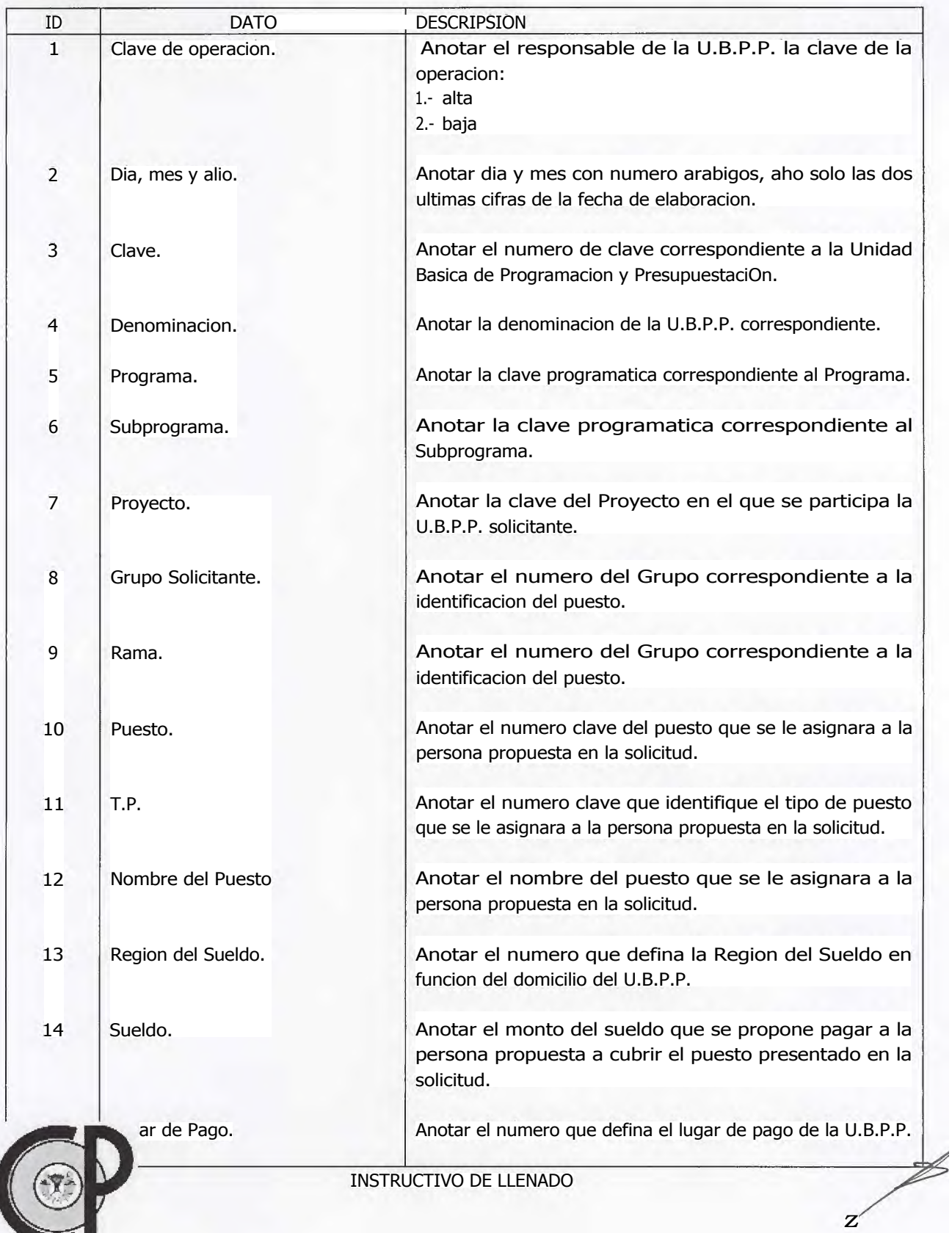

#### RH-17 SOLICITUD DE HORARIO DISCONTINUO

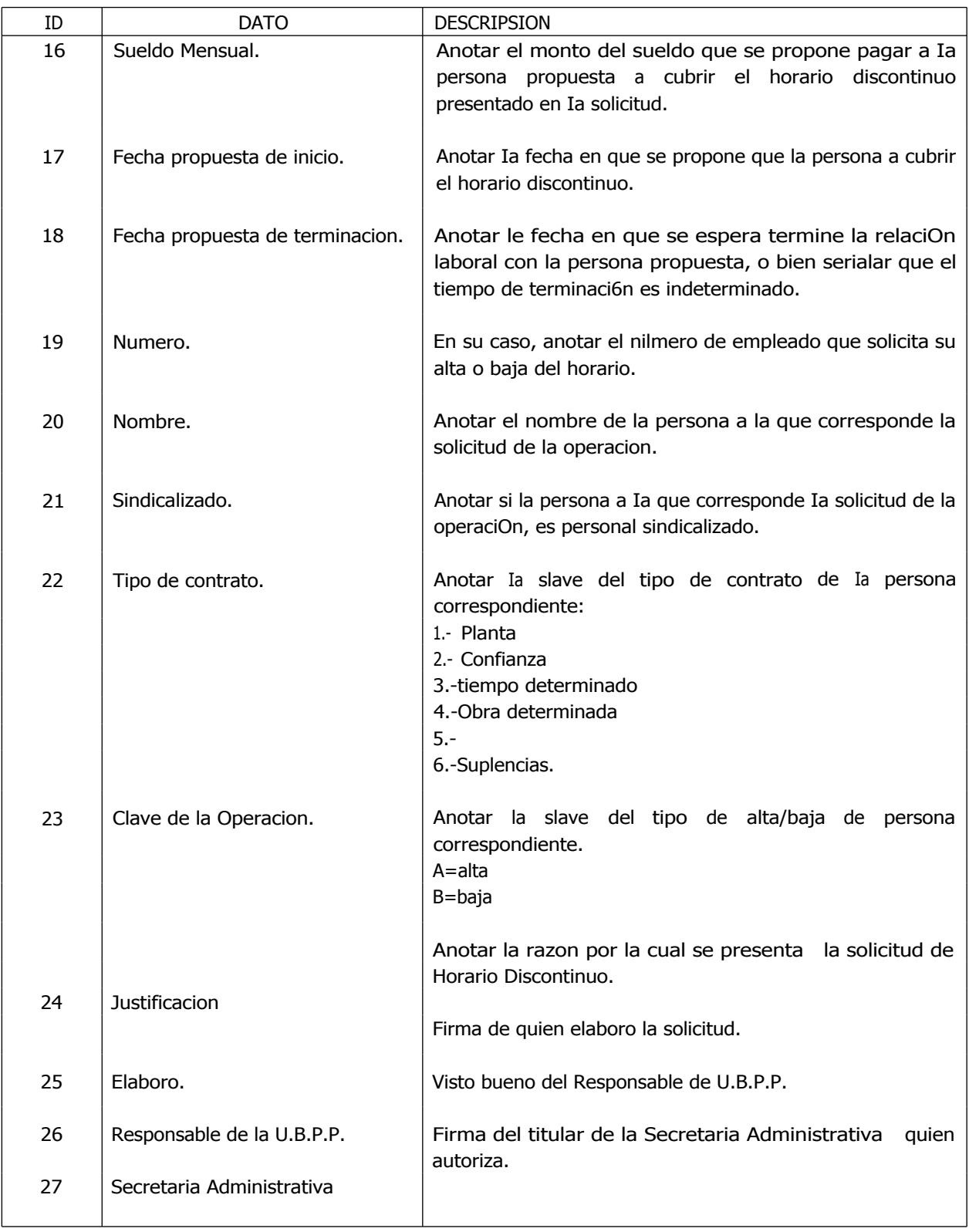

#### **PROCEDIMIENTO PARA INSTRUMENTAR EL AJUSTE EN SUELDOS POR PROMOCIONES ACADEMICAS.**

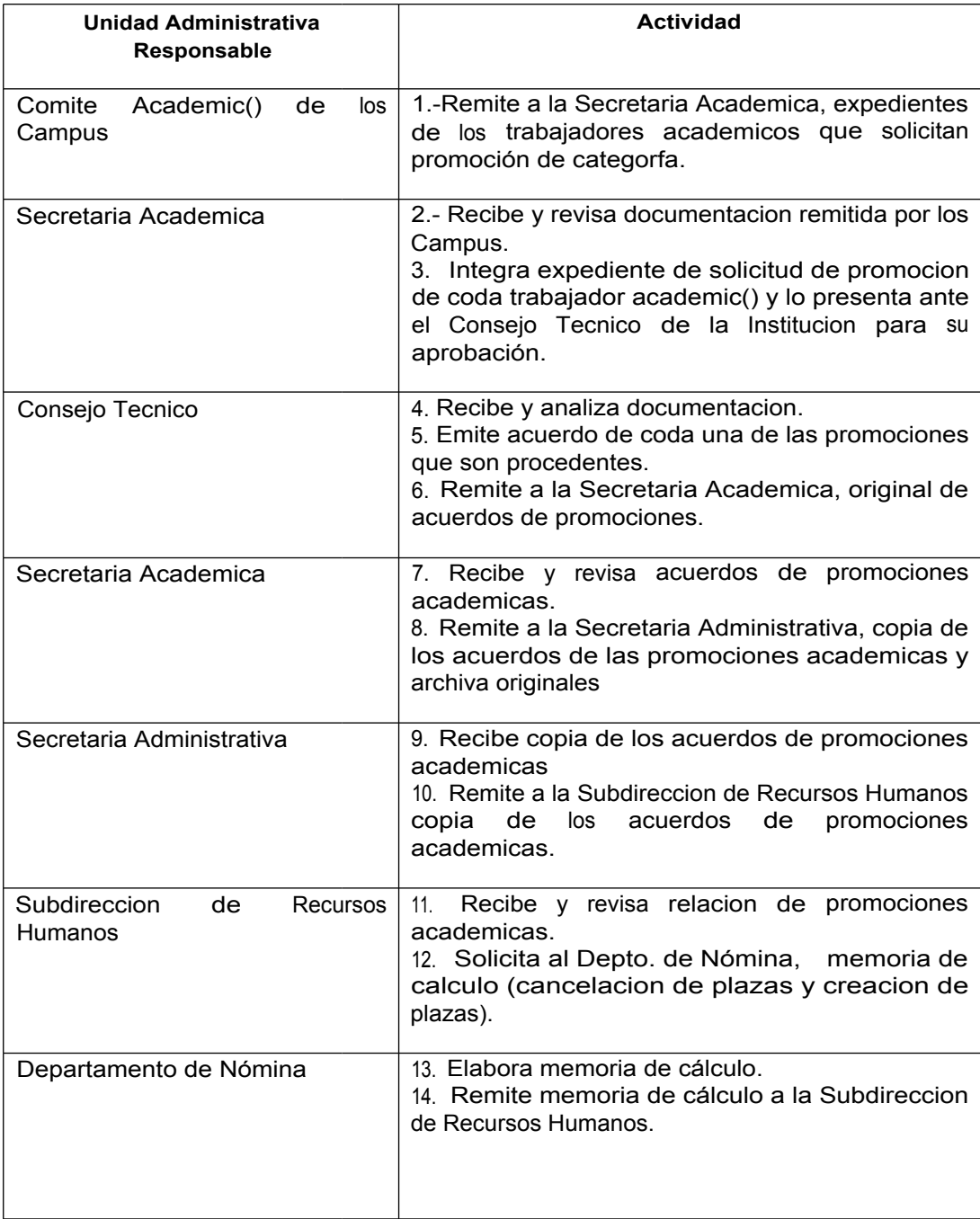

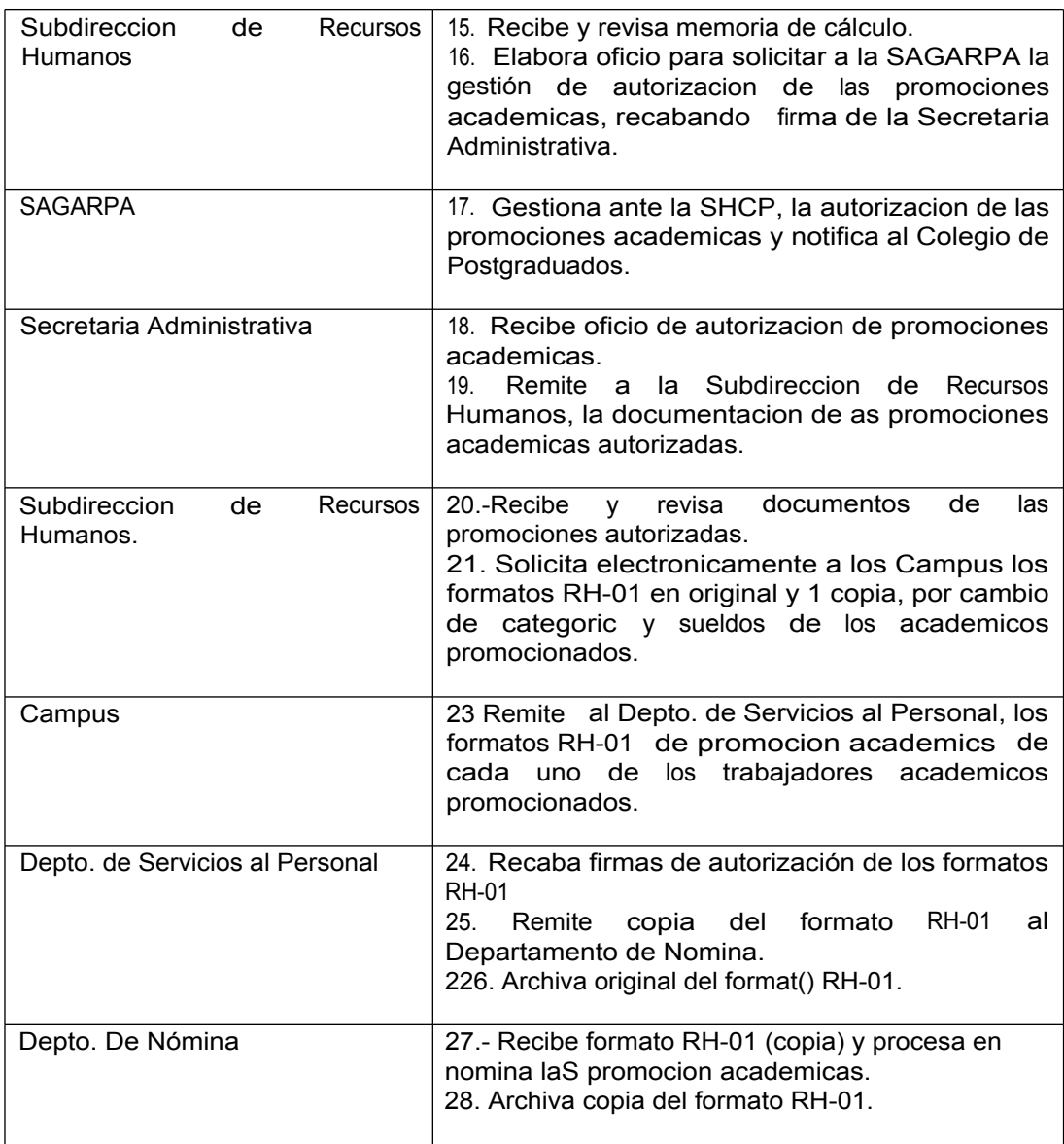

Se incluye en procedimiento como referencia.

#### **PROCEDIMIENTO PARA EL PAGO QUE EL COLEGIO DE POSTGRADUADOS DEBE EFECTUAR A LOS BENEFICIARIOS EN CASO DE FALLECIMIENTO DE TRABAJADORES ADMINISTRATIVOS SINDICALIZADOS.**

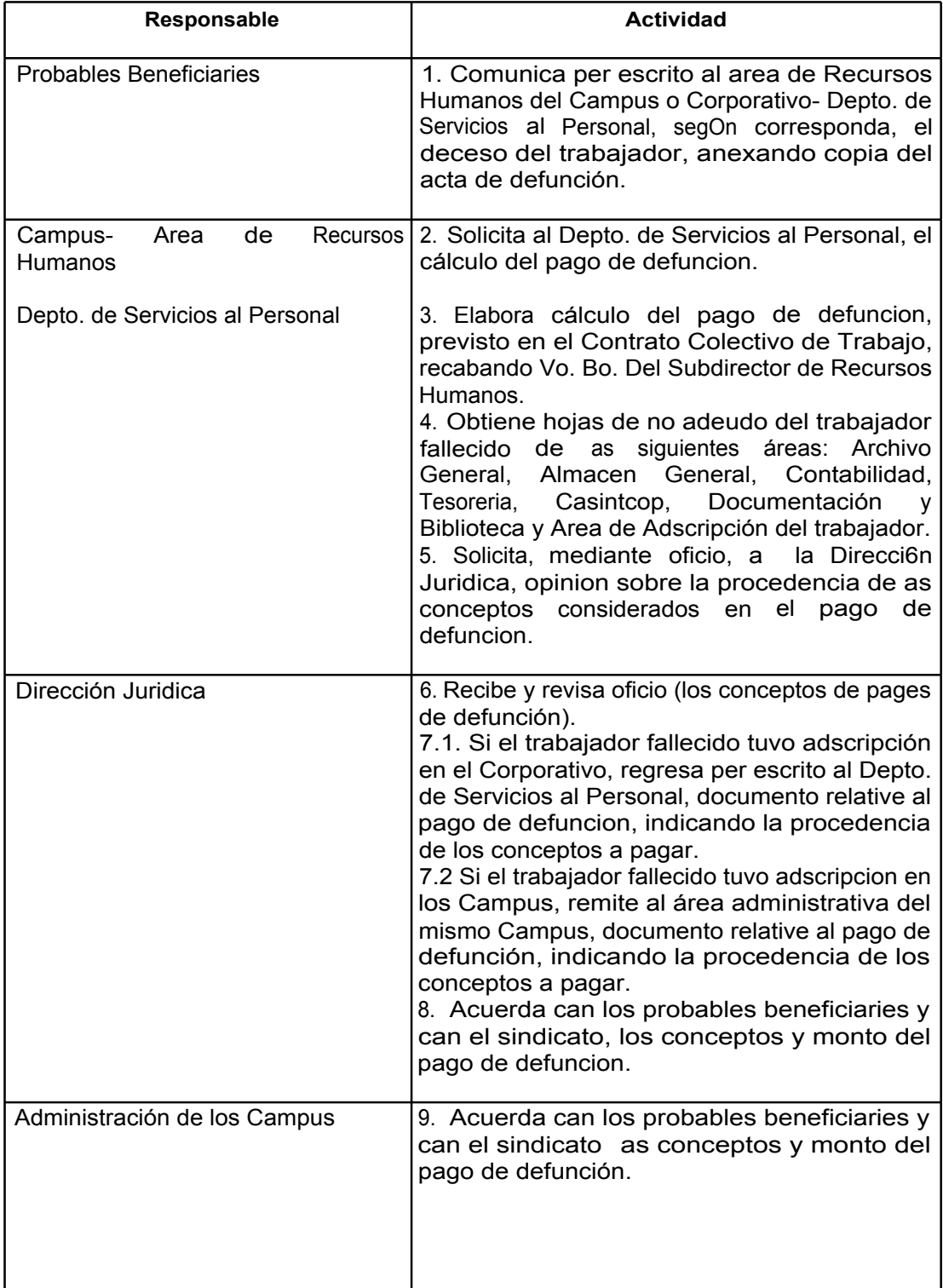

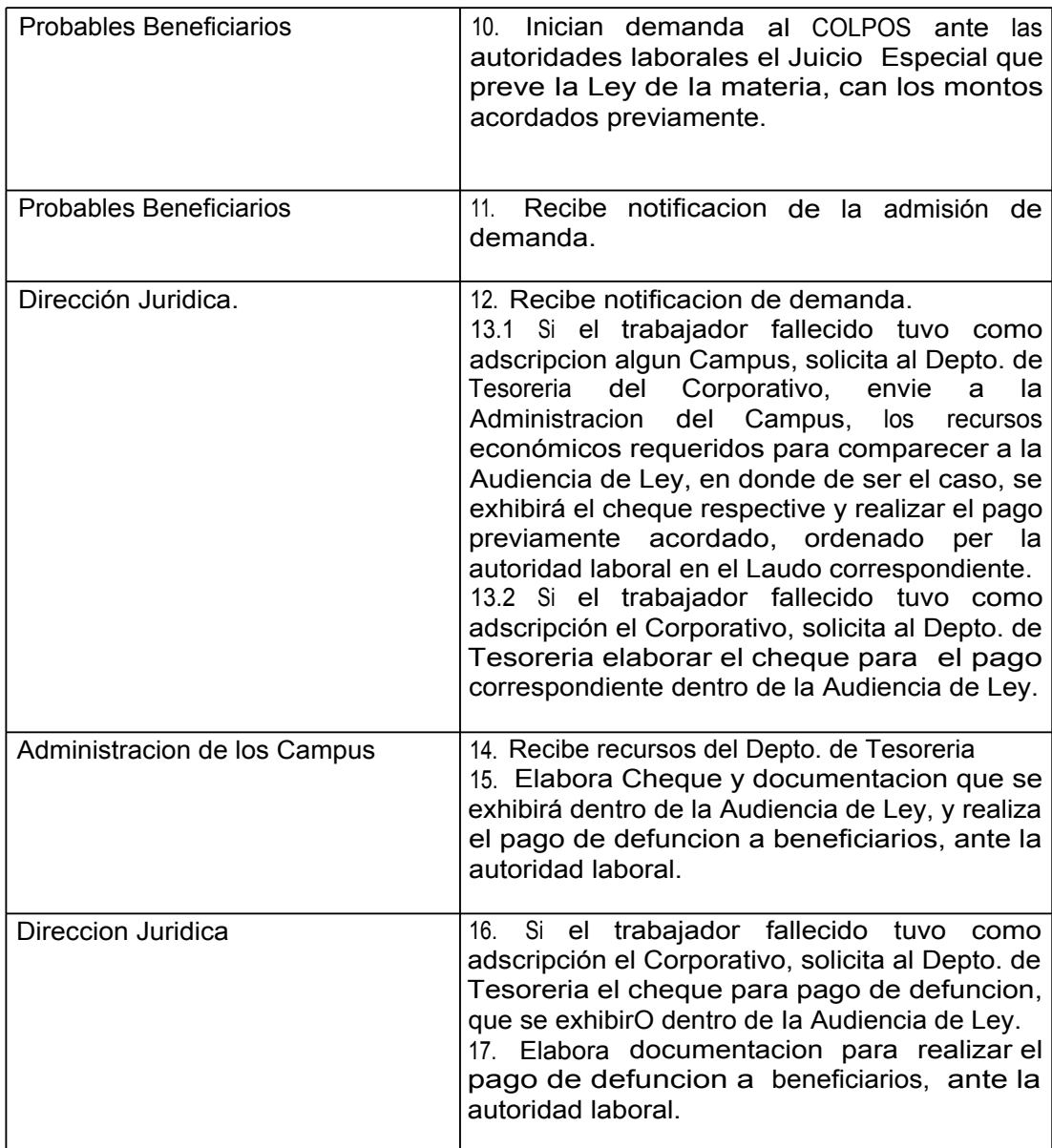

Se incluye en procedimiento como referencia.

#### **PROCEDIMIENTO PARA EL PAGO QUE EL COLEGIO DE POSTGRADUADOS DEBE EFECTUAR A LOS BENEFICIARIOS EN CASO DE FALLECIMIENTO DE PERSONAL DE MANDO, ACADEMICO, ADMINISTRATIVO NO SINDICALIZADO Y DE CONFIANZA OPERATIVO**

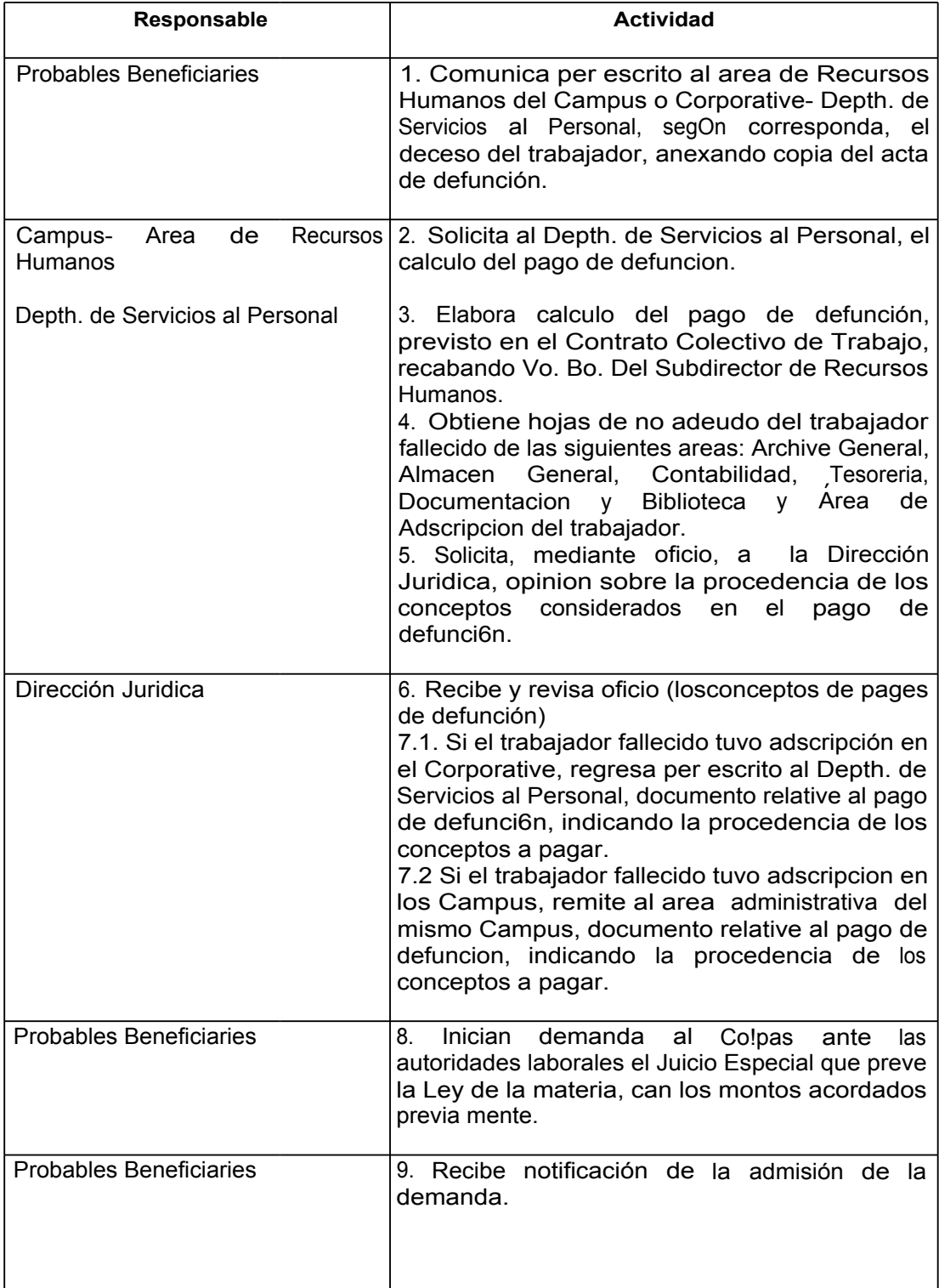

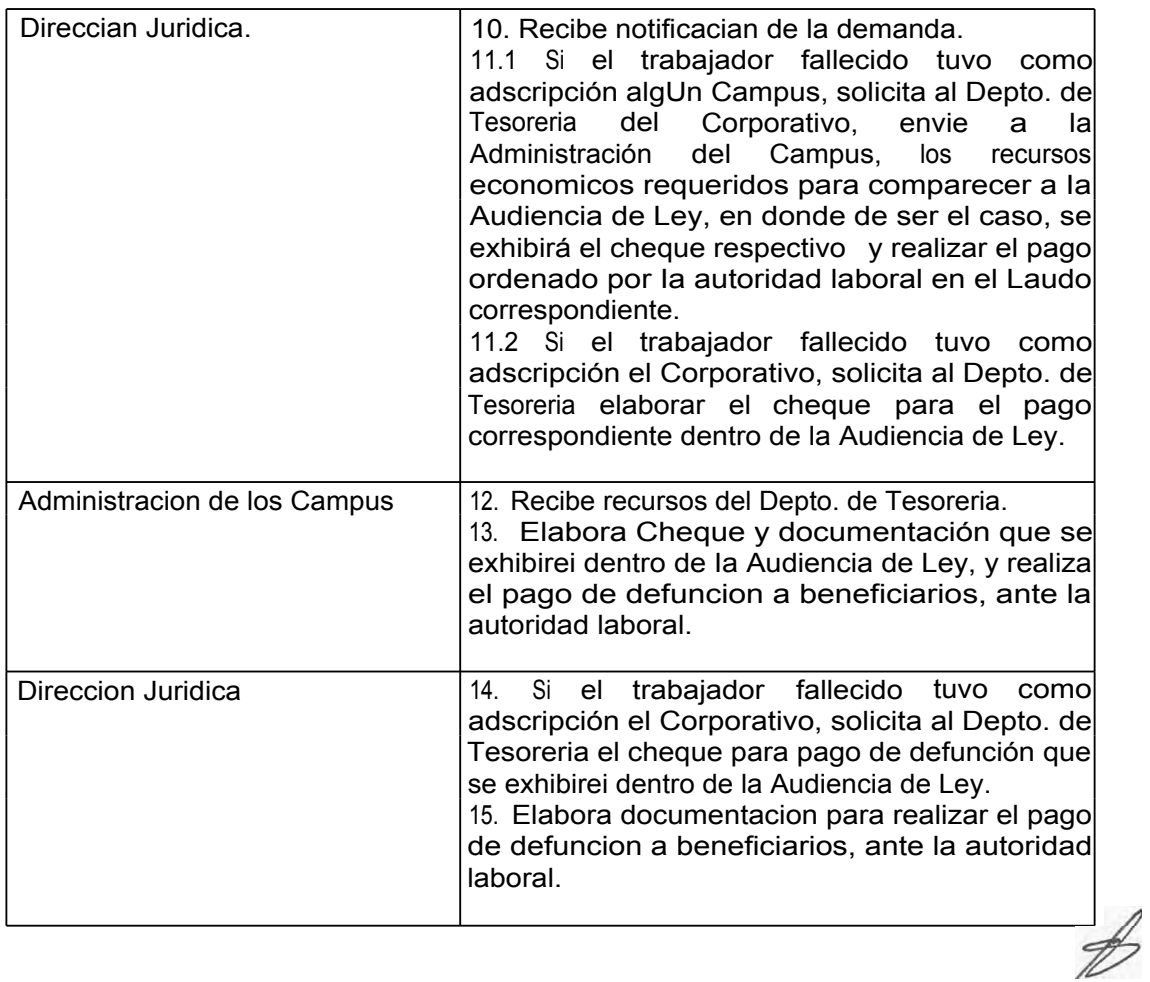

Se incluye en procedimiento como referencia.

# **PROCEDIMIENTO PARA LA CONTRATACION DE PERSONAL ACADEMICO**

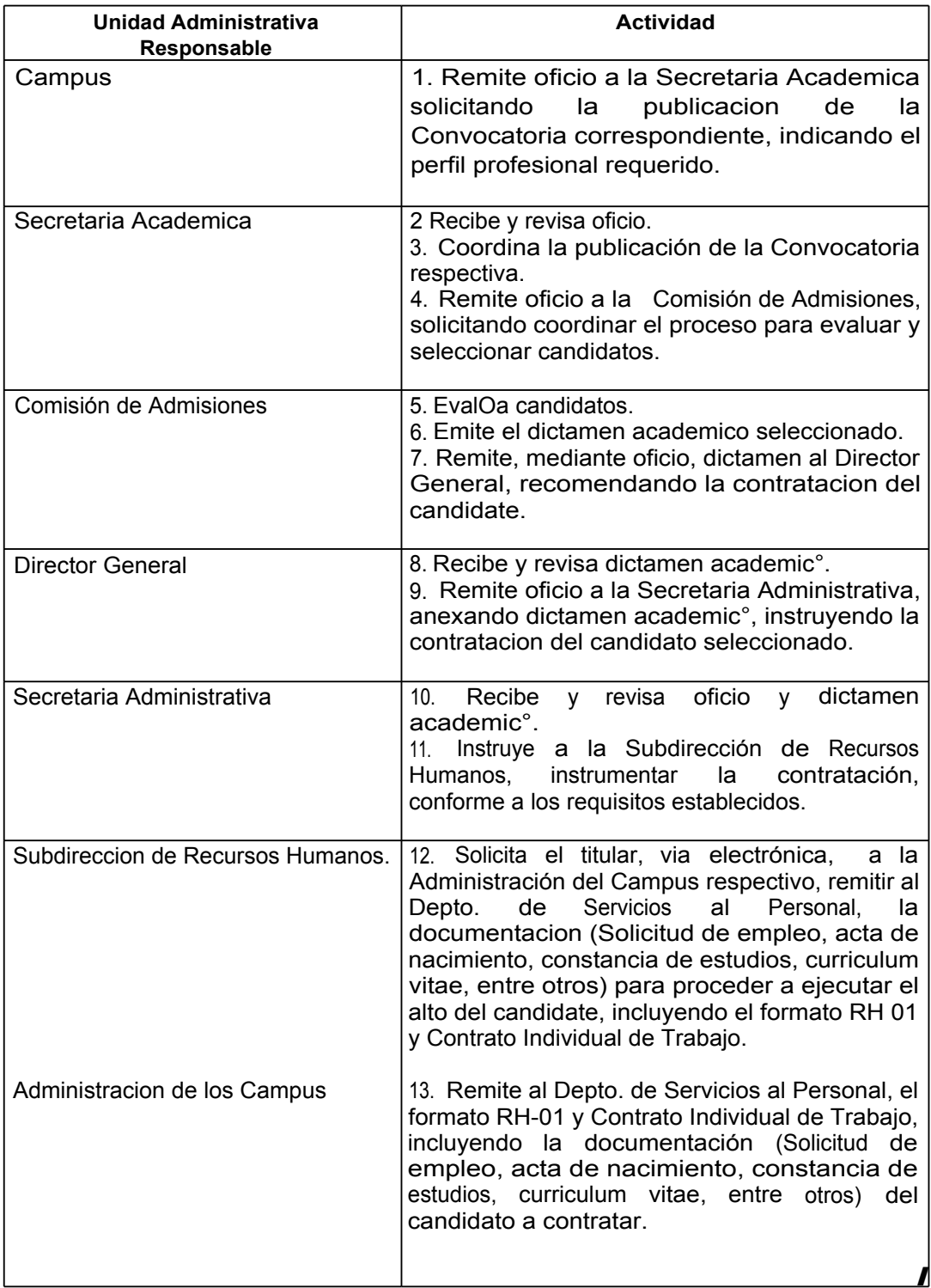

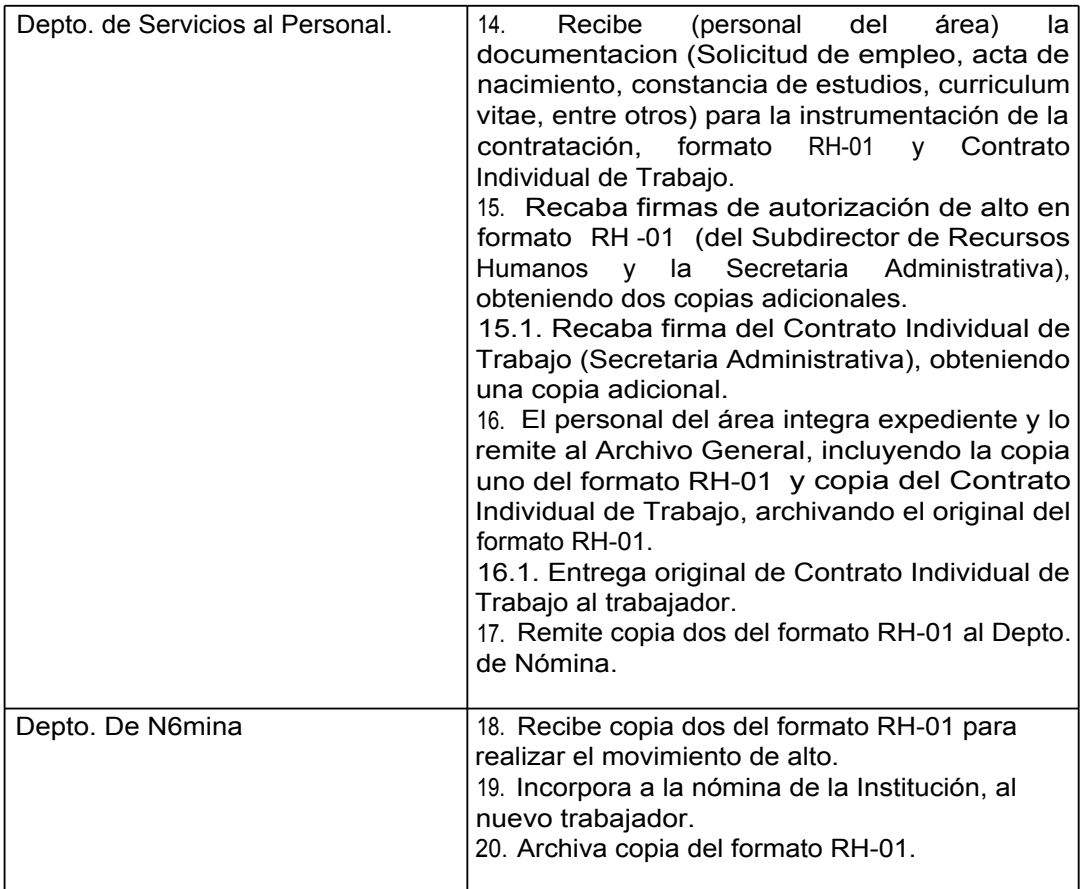

Se incluye en procedimiento como referencia

### **PROCEDIMIENTO PARA LA CONTRATACION DE PERSONAL DE MANDO Y DE CONFIANZA OPERATIVO**

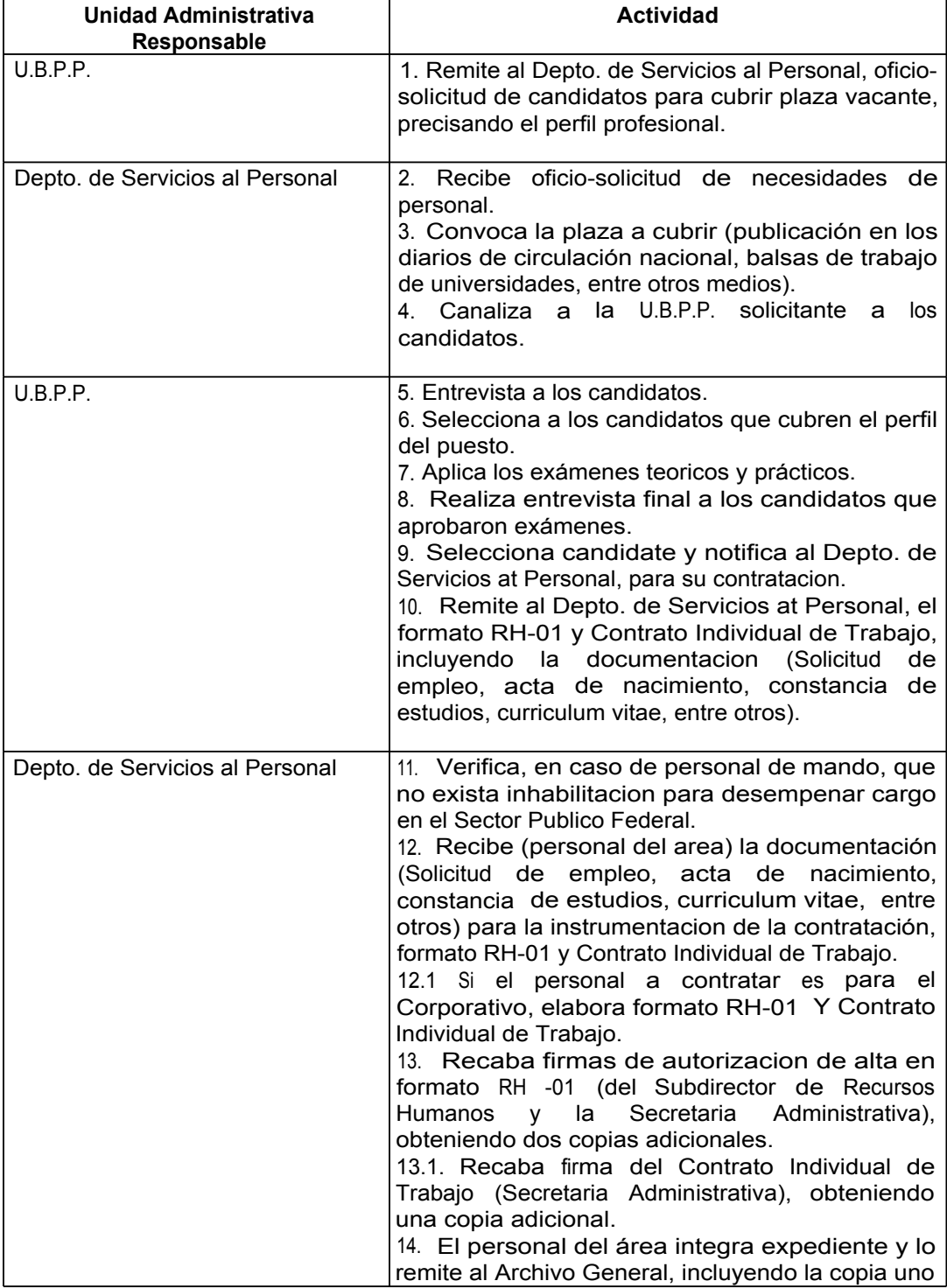

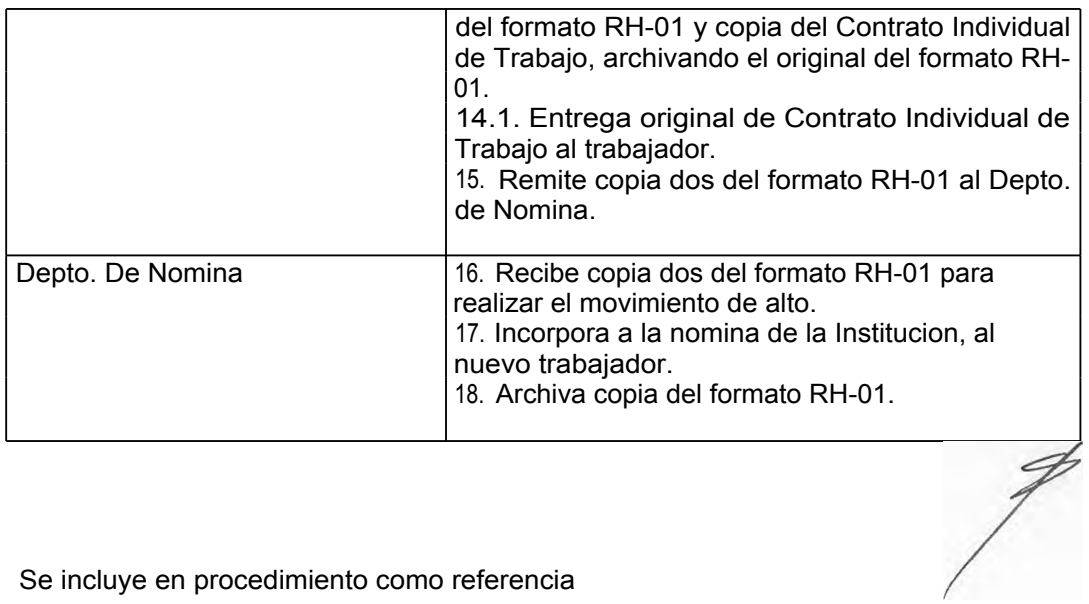

Se incluye en procedimiento como referencia

#### **PROCEDIMIENTO PARA LA CONTRATACION DE PERSONAL ADMINISTRATIVO (CORPORATIVO Y CAMPUS MONTECILLO)**

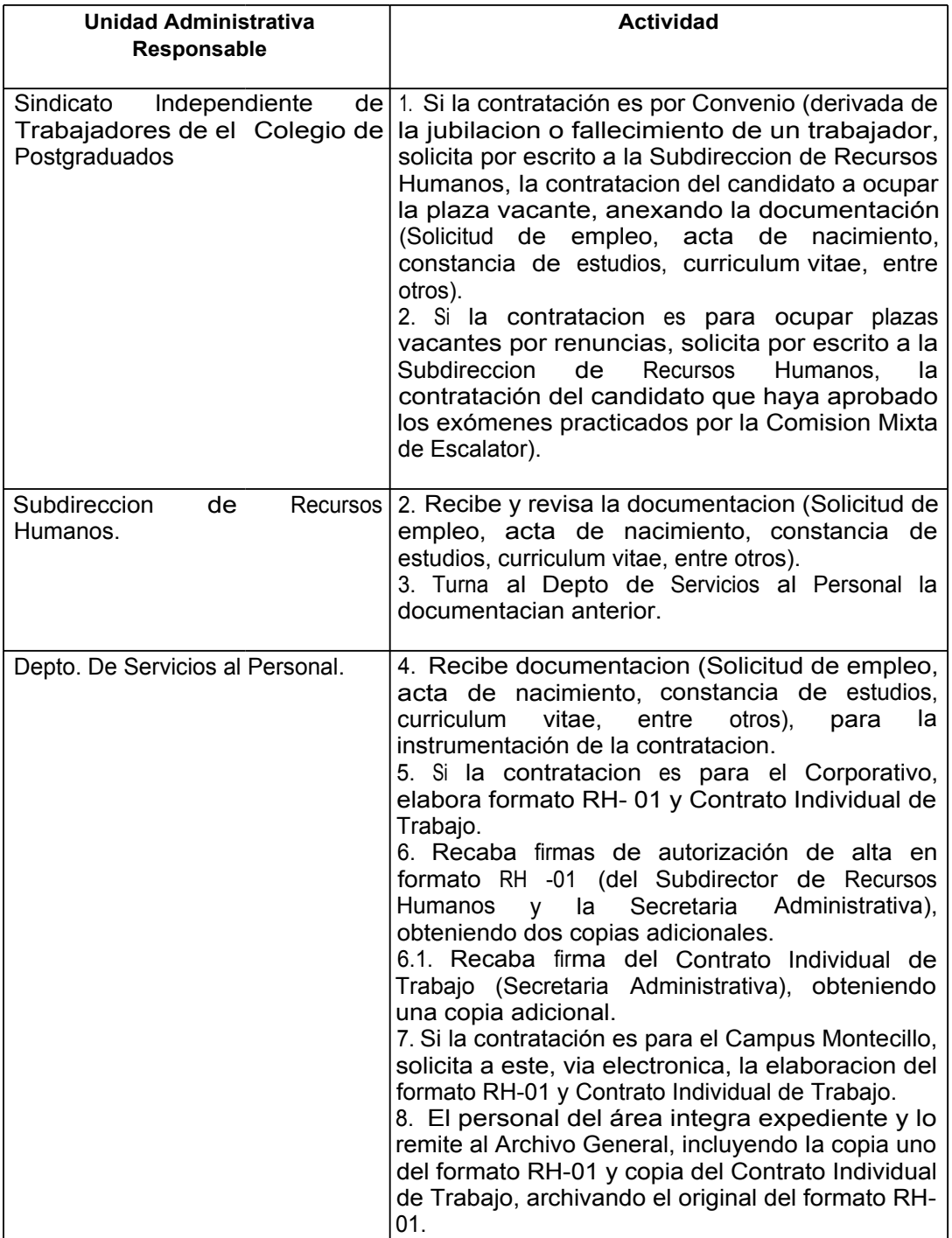

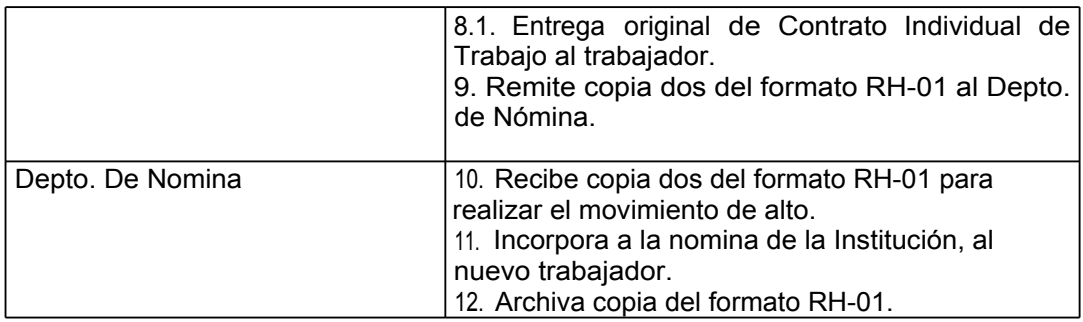

Se incluye en procedimiento como referenda

### **PROCEDIMIENTO PARA LA CONTRATACION DE PERSONAL ADMINISTRATIVO (CAMPUS FORANEOS)**

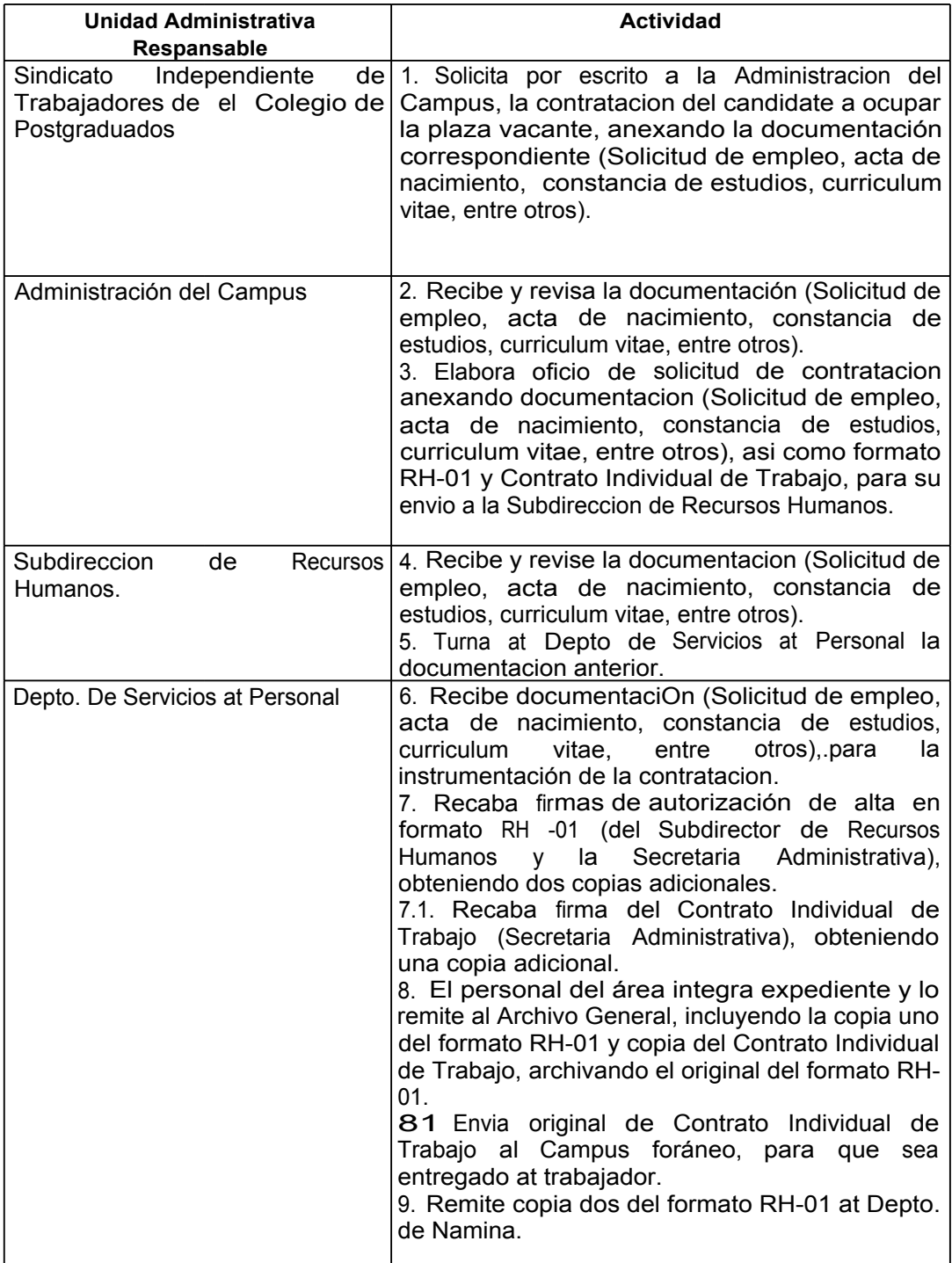

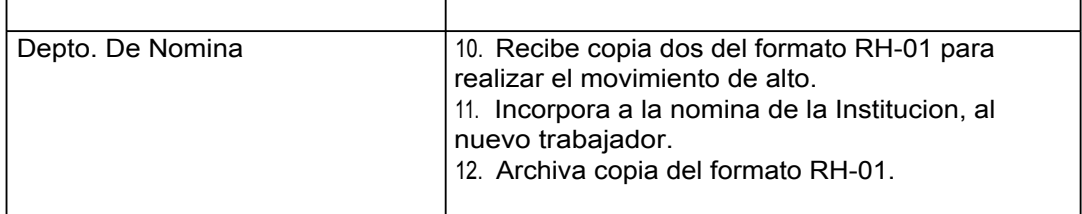

Se incluye en procedimiento como referencia

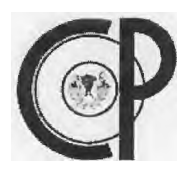

# **RH - 01 Solicitud de Personal**

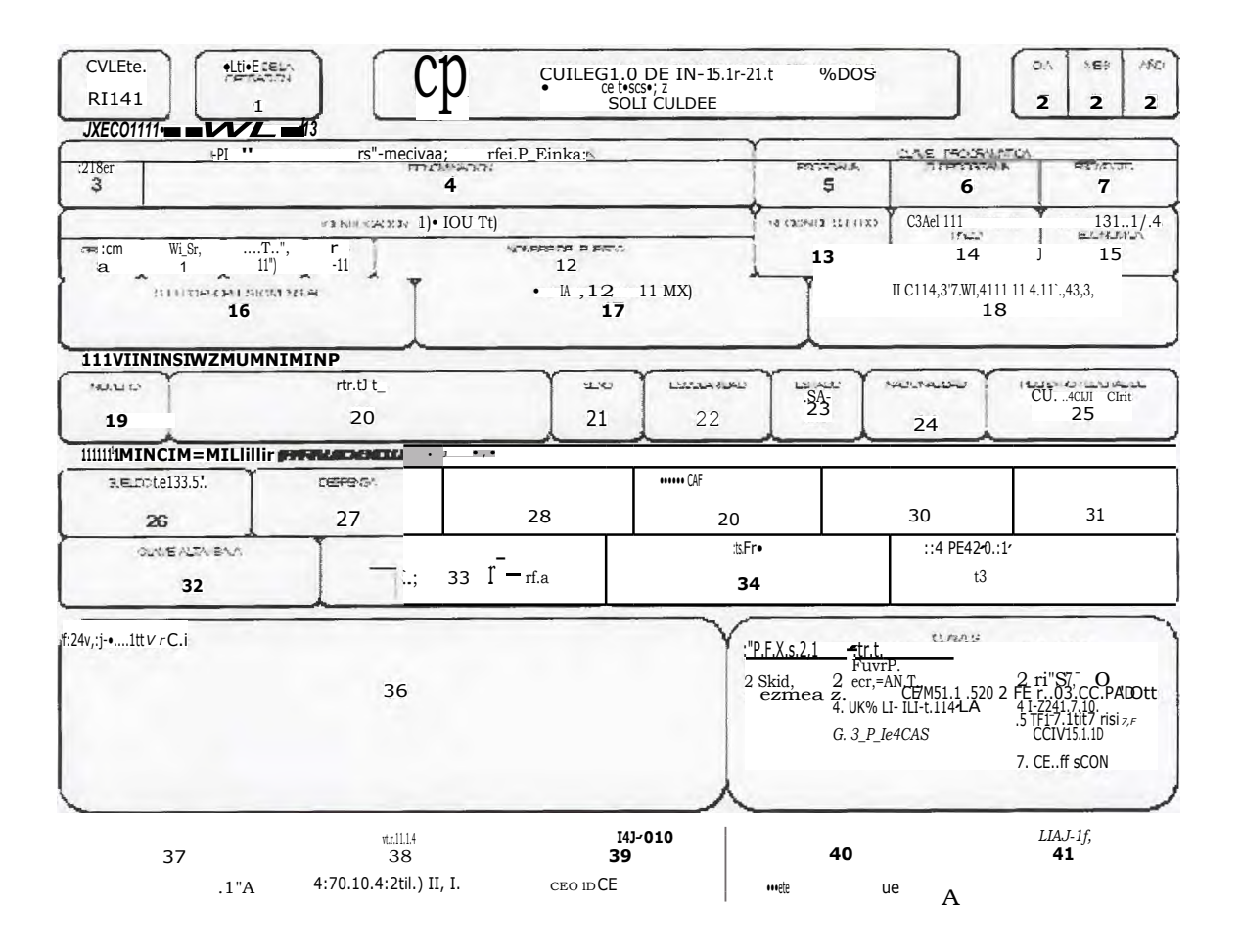

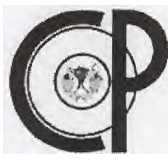

# **RH-01 Solicitud de Personal**

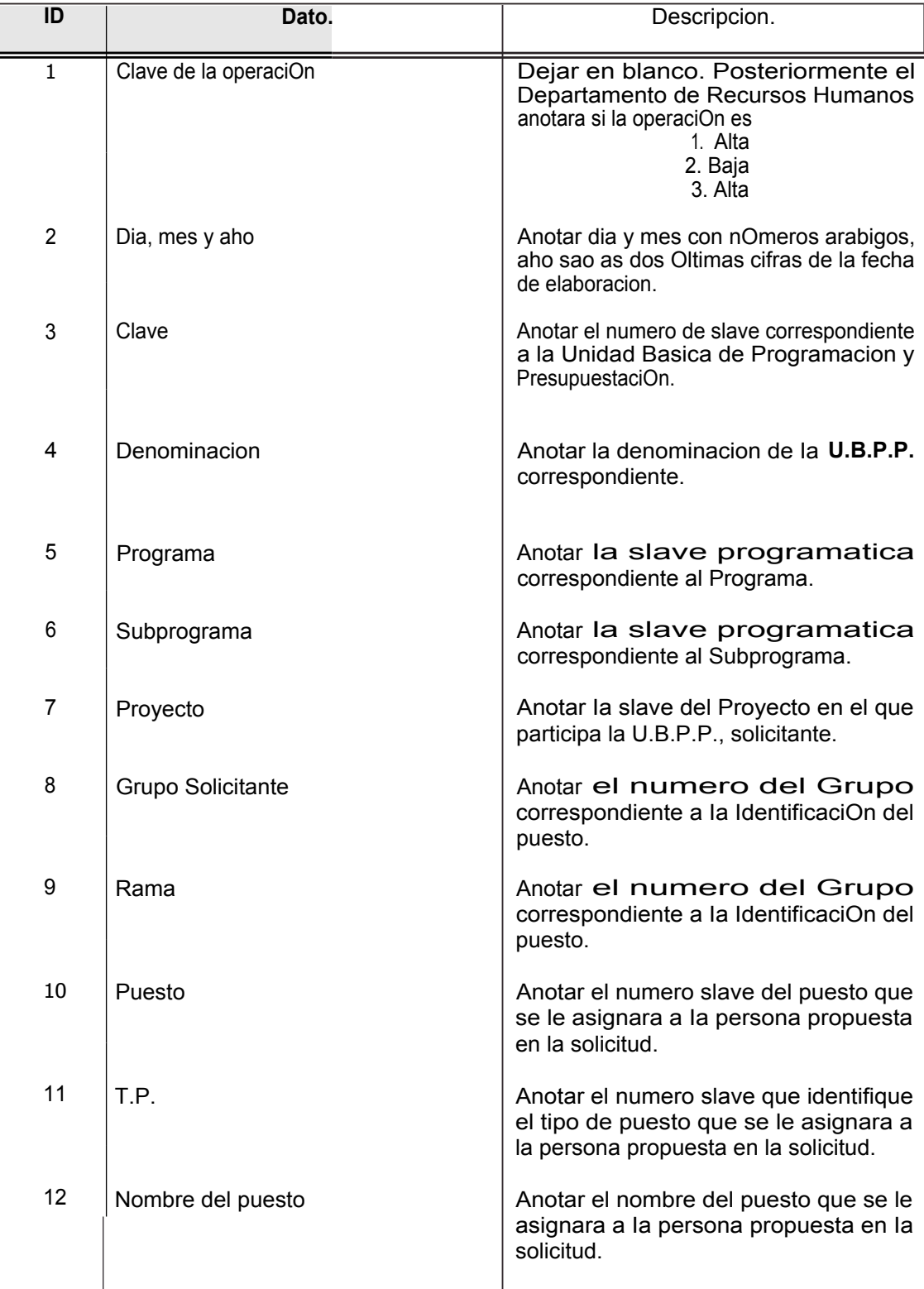

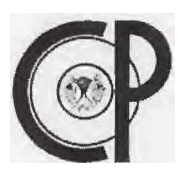

## **RH-01 Solicitud de Personal**

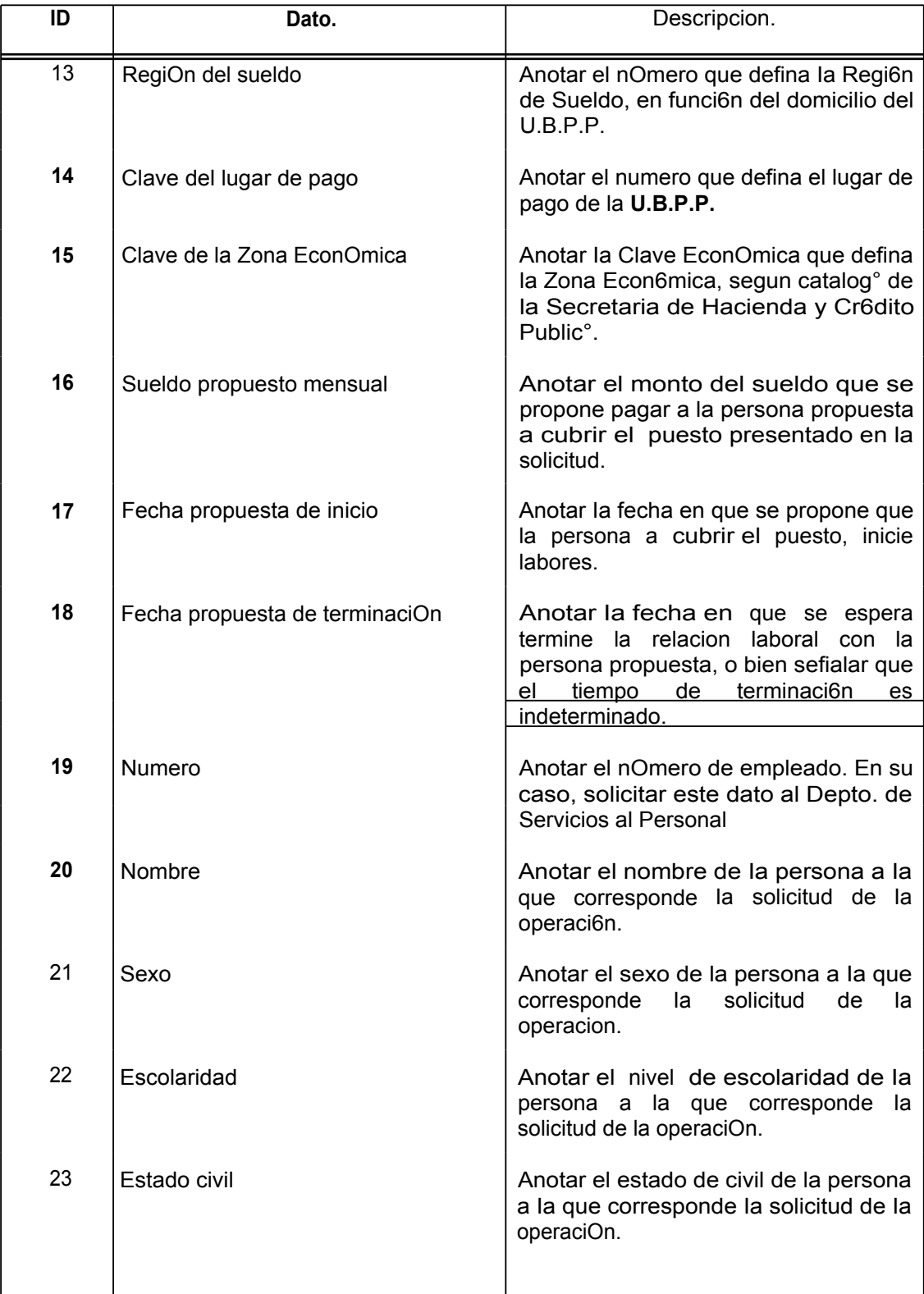

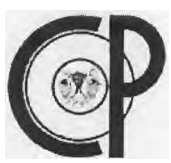

## **RH-01 Solicitud de Personal**

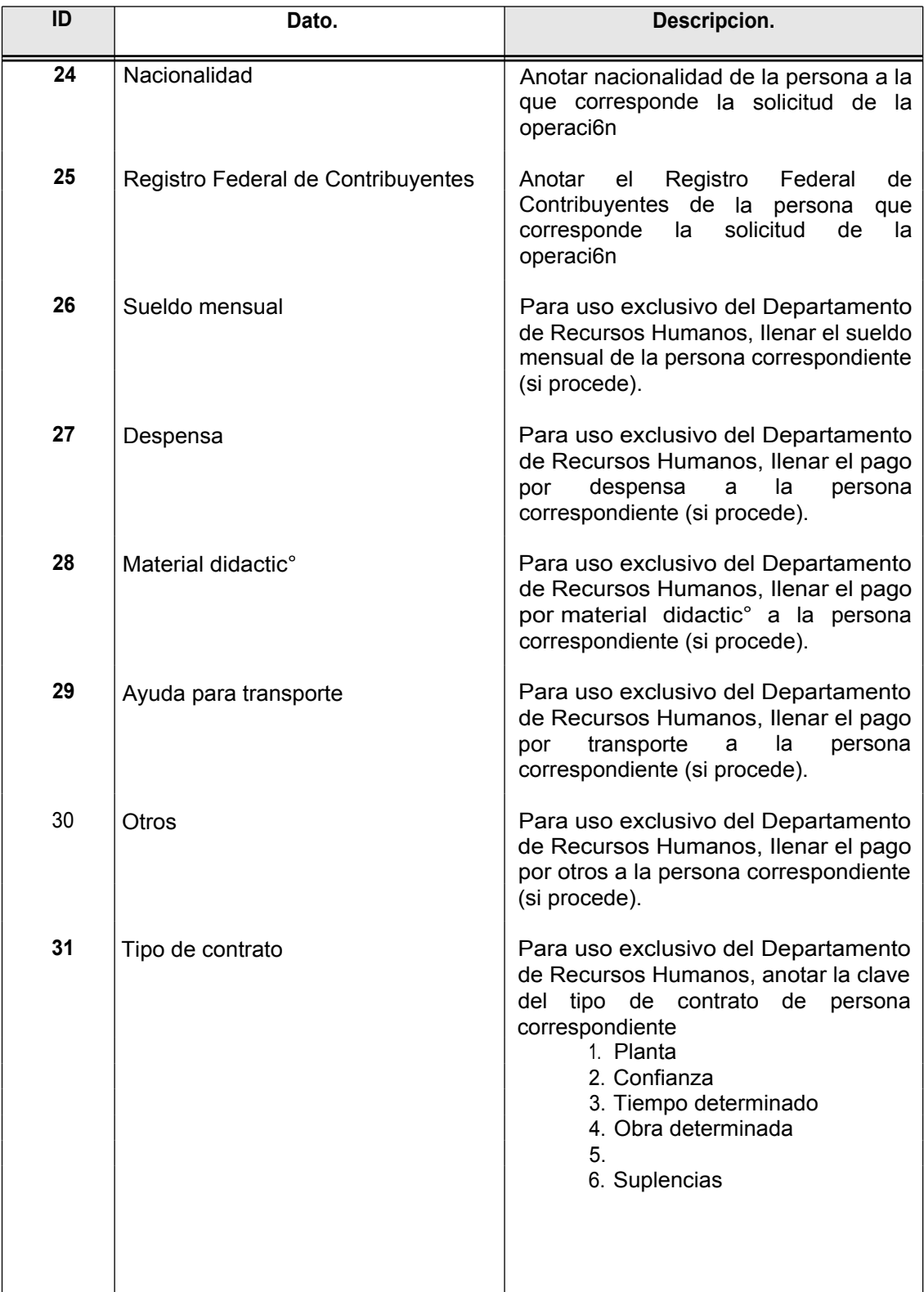

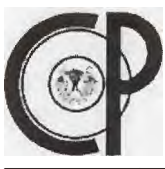

# **RH-01 Solicitud de Personal**

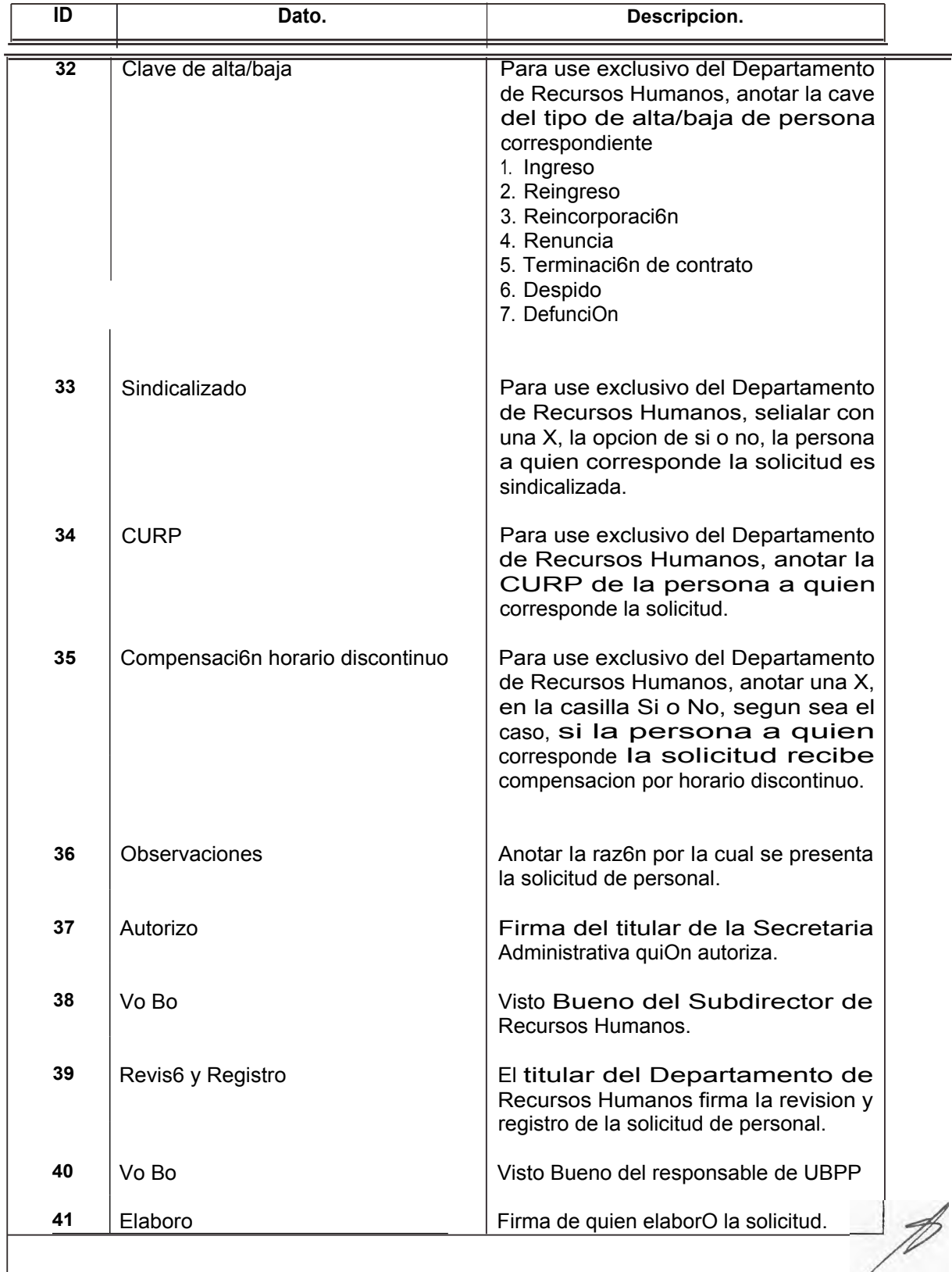

**Solicitud de Personal** 

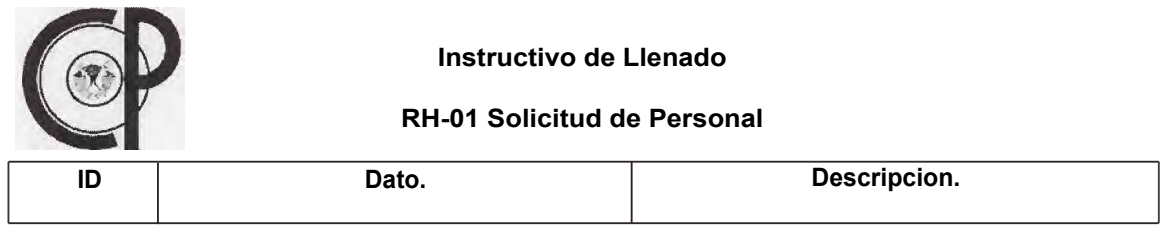